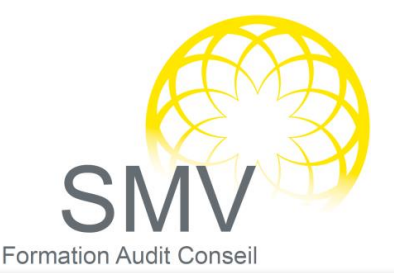

# **DUREE :**

*1 jour*

**PUBLIC :**  *Tout public*

#### **PREREQUIS :**

*Connaissance de Windows*

#### **OBJECTIFS PEDAGOGIQUES :**

*A l'issue de la formation, le stagiaire sera capable : Maîtriser les fonctionnalités avancées d'Outlook pour mieux vous organiser Optimiser la gestion des mails, exploiter les modules calendrier, tâche et notes*

#### **MOYENS PEDAGOGIQUES :**

*Un ordinateur par stagiaire ainsi qu'un support de cours Alternance de théorie et d'exercices pratiques adaptés Moyens humains : Formateur expert dans le domaine informatique.*

#### **NOTRE PLUS SMV ACADEMY :**

*Notre formateur vous accompagne avant, pendant et après la formation*

# INFORMATIQUE - BUREAUTIQUE

# MAITRISE OUTLOOK

#### $\rho$  LES MESSAGES

- Intégration intelligente des e-mails
- Le dossier « pêle-mêle »
- Les droits d'accès aux pièces jointes (nécessite One Drive)
- Les modèles de message
- Marquage des messages pour le suivi
- Proposer un vote
- Définir les options d'envoi des messages
- Déclarer les messages comme lus ou non lus
- **Insérer une signature**
- Trier les messages

## $O$  ORGANISER LA MESSAGERIE

- Utiliser l'affichage conversations
- Appliquer une mise en forme conditionnelle aux messages
- Utiliser les actions rapides
- Créer/ supprimer des dossiers
- Déplacer, copier, supprimer ou archiver des messages
- Créer des règles de gestion des messages
- Nettoyer la messagerie
- Signaler une absence et déléguer sa messagerie (avec Microsoft Service Exchange)

# $D$  LES CONTACTS

- ▶ Ajouter un contact
- ▶ Organiser les contacts
- ▶ Créer et utiliser une liste de distribution
- Réaliser des étiquettes, des enveloppes, ou des publipostages

# $D$  LES TACHES

- Qu'est-ce qu'une tâche
- Créer une tâche
- Suivre l'avancement d'une tâche
- Déléguer une tâche
- Noter une tâche comme réalisée, la supprimer
- Transformer un message ou un rendezvous en tâche

## $P$  LES NOTES

- Créer une note
- Personnaliser les notes
- Transférer une note
- Supprimer les notes

#### $D$  LE CALENDRIER

- Modifier l'affichage du calendrier
- Afficher plusieurs calendriers
- Créer des rendez-vous
- Créer des rendez-vous cycliques
- Créer des réunions
- Ajouter/supprimer des participants à une réunion
- Répondre à une réunion en proposant un nouvel horaire
- Supprimer une réunion
- Utiliser les rappels de rendez-vous
- Déléguer son calendrier (avec Microsoft Service Exchange)

#### $D$  LES ELEMENTS

- Rendre privé les éléments
- Sélectionner des éléments
- Affecter une catégorie à des éléments
- Rechercher des éléments
- Utiliser les dossiers de recherche
	- Evaluation de fin de formation

*V1. 29/12/2020*